# The transparent package

### Heiko Oberdiek<sup>∗</sup> <heiko.oberdiek at googlemail.com>

2018/11/18 v1.3

#### **Abstract**

Since version 1.40 pdfT<sub>E</sub>X supports several color stacks. This package shows, how a separate color stack can be used for transparency, a property besides color.

## **Contents**

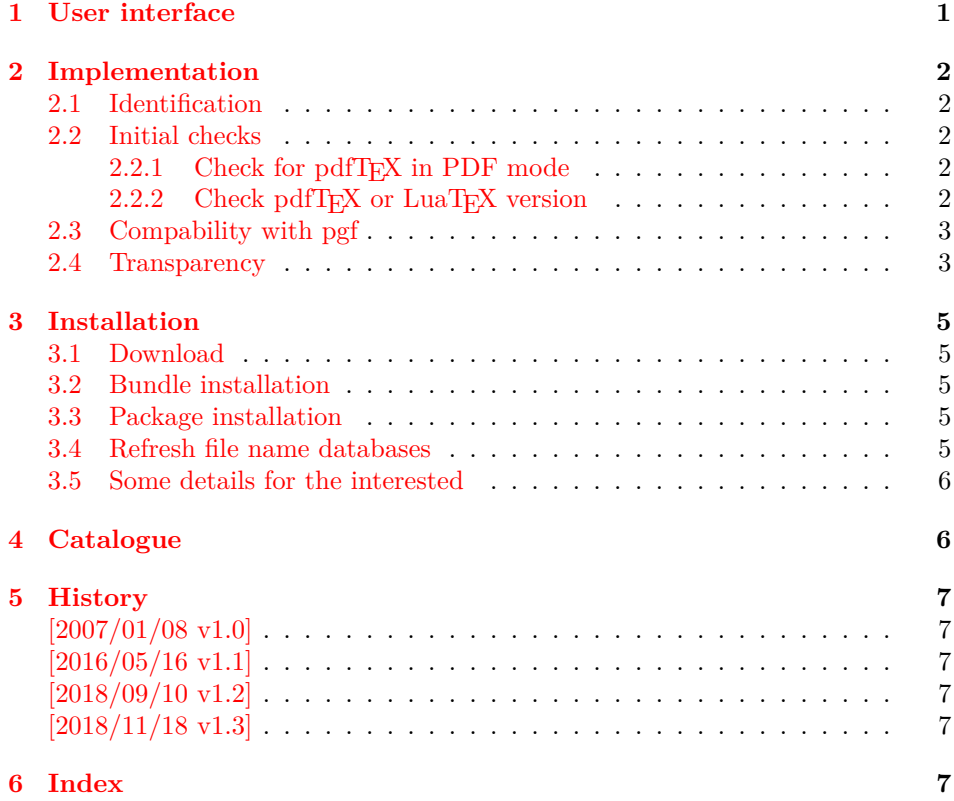

## <span id="page-0-0"></span>**1 User interface**

The package transparent defines \transparent and \texttransparent. They are used like \color and \textcolor. The first argument is the transparency value between 0 and 1.

Because of the poor interface for page resources, there can be problems with packages that also use \pdfpageresources.

Example for usage:

<sup>∗</sup>Please report any issues at https://github.com/ho-tex/oberdiek/issues

- ⟨\*example⟩
- <span id="page-1-11"></span>\documentclass[12pt]{article}
- 
- <span id="page-1-30"></span>\usepackage{color}
- <span id="page-1-31"></span>\usepackage{transparent}
- 
- <span id="page-1-6"></span>\begin{document}
- <span id="page-1-10"></span>\colorbox{yellow}{%
- <span id="page-1-7"></span>\bfseries
- <span id="page-1-9"></span>\color{blue}%
- Blue and %
- <span id="page-1-29"></span>\transparent{0.6}%
- transparent blue%
- }
	-
- 
- <span id="page-1-8"></span> \bigskip Hello World
- <span id="page-1-18"></span>\texttransparent{0.5}{Hello\newpage World}
- Hello World
- <span id="page-1-12"></span>\end{document}
- ⟨/example⟩

## <span id="page-1-0"></span>**2 Implementation**

### <span id="page-1-1"></span>**2.1 Identification**

- ⟨\*package⟩
- <span id="page-1-17"></span>\NeedsTeXFormat{LaTeX2e}
- <span id="page-1-27"></span>\ProvidesPackage{transparent}%
- [2018/11/18 v1.3 Transparency via pdfTeX's color stack (HO)]%

### <span id="page-1-2"></span>**2.2 Initial checks**

#### <span id="page-1-3"></span>2.2.1 Check for pdfT<sub>E</sub>X in PDF mode

<span id="page-1-28"></span>\RequirePackage{ifpdf}

- <span id="page-1-16"></span>\ifpdf
- \else
- <span id="page-1-19"></span>\PackageWarningNoLine{transparent}{%
- Loading aborted, because pdfTeX is not running in PDF mode%
- }%
- <span id="page-1-14"></span>\expandafter\endinput
- $33 \mid \text{fi}$

#### <span id="page-1-4"></span>2.2.2 Check pdfT<sub>E</sub>X or LuaT<sub>E</sub>X version

<span id="page-1-5"></span>\ifx\pdfextension\@undefined

- <span id="page-1-22"></span>\let\TRP@pdfcolorstackinit\pdfcolorstackinit
- <span id="page-1-25"></span>\let\TRP@pdfpageresources\pdfpageresources
- <span id="page-1-21"></span>\let\TRP@pdfcolorstack\pdfcolorstack

\else

- <span id="page-1-24"></span>\def\TRP@pdfcolorstackinit {\pdffeedback colorstackinit}
- <span id="page-1-26"></span>\protected\edef\TRP@pdfpageresources {\pdfvariable pageresources}
- <span id="page-1-23"></span>\protected\def\TRP@pdfcolorstack {\pdfextension colorstack}

 $42 \overline{\smash{\wedge}}\text{fi}$ 

- <span id="page-1-13"></span>\ifcsname TRP@pdfcolorstackinit\endcsname\else
- <span id="page-1-20"></span>\PackageWarningNoLine{transparent}{%
- Your pdfTeX version does not support color stacks%
- }%
- <span id="page-1-15"></span>\expandafter\endinput

 $48 \text{ h}$ 

### <span id="page-2-0"></span>**2.3 Compability with pgf**

https://github.com/ho-tex/oberdiek/issues/19

<span id="page-2-5"></span>\AtBeginDocument

```
50 {%
```
<span id="page-2-11"></span>\ifcsname pgfutil@addpdfresource@extgs\endcsname

```
52 \let\TRP@addresource\relax
```

```
53 \pgfutil@addpdfresource@extgs{\TRP@list}%
```

```
54 \fi
```

```
55 }
```
### <span id="page-2-1"></span>**2.4 Transparency**

The setting for the different transparency values must be added to the page resources. In the first run the values are recorded in the .aux file. In the second run the values are set and transparency is available.

```
56 \RequirePackage{auxhook}
57 \AddLineBeginAux{%
58 \string\providecommand{\string\transparent@use}[1]{}%
59 }
60 \gdef\TRP@list{/TRP1<</ca 1/CA 1>>}
61 \def\transparent@use#1{%
62 \@ifundefined{TRP#1}{%
63 \g@addto@macro\TRP@list{%
64 /TRP#1<</ca #1/CA #1>>%
65 }%
66 \expandafter\gdef\csname TRP#1\endcsname{/TRP#1 gs}%
67 }{%
68 % \#1 is already known, nothing to do
69 }%
70 }
71 \AtBeginDocument{%
72 \TRP@addresource
73 \let\transparent@use\@gobble
74 }
```
<span id="page-2-23"></span><span id="page-2-7"></span><span id="page-2-6"></span><span id="page-2-2"></span>Unhappily the interface setting page resources is very poor, only a token register \pdfpageresources. Thus this package tries to be cooperative in the way that it embeds the previous contents of \pdfpageresources. However it does not solve the problem, if several packages want to set /ExtGState.

```
75 \def\TRP@addresource{%
76 \begingroup
77 \edef\x{\endgroup
78 \TRP@pdfpageresources{%
79 \the\TRP@pdfpageresources
80 /ExtGState<<\TRP@list>>%
81 }%
82 }%
83 \x
84 }
85 \newif\ifTRP@rerun
86 \xdef\TRP@colorstack{%
87 \TRP@pdfcolorstackinit page direct{/TRP1 gs}%
88 }
```
#### <span id="page-2-20"></span>\transparent

<span id="page-2-27"></span><span id="page-2-25"></span><span id="page-2-15"></span><span id="page-2-14"></span>\newcommand\*{\transparent}[1]{%

\begingroup

```
91 \dimen@=#1\p@\relax
```
- <span id="page-2-9"></span>\ifdim\dimen@>\p@
- <span id="page-2-10"></span>\dimen@=\p@

```
94 \fi
```

```
95 \ifdim\dimen@<\z@
96 \dimen@=\z@
97 \fi
98 \ifdim\dimen@=\p@
99 \def\x{1}%
100 \else
101 \ifdim\dimen@=\z@
102 \def\x{0}%
103 \qquad \text{leles}104 \edef\x{\strip@pt\dimen@}%
105 \edef\x{\expandafter\@gobble\x}%
106 \fi
107 \fi
108 \if@filesw
109 \immediate\write\@auxout{%
110 \string\transparent@use{\x}%
111 }%
112 \qquad \text{If}113 \edef\x{\endgroup
114 \def\noexpand\transparent@current{\x}%
115 }%
116 \quad \text{X}117 \transparent@set
118 }
119 \AtEndDocument{%
120 \ifTRP@rerun
121 \PackageWarningNoLine{transparent}{%
122 Rerun to get transparencies right%
123 }%
124 \fi
125 }
126 \def\transparent@current{/TRP1 gs}
127 \def\transparent@set{%
128 \@ifundefined{TRP\transparent@current}{%
129 \global\TRP@reruntrue
130 }{%
131 \TRP@pdfcolorstack\TRP@colorstack push{%
132 \csname TRP\transparent@current\endcsname
133 }%
134 \aftergroup\transparent@reset
135 }%
136 }
137 \def\transparent@reset{%
138 \TRP@pdfcolorstack\TRP@colorstack pop\relax
139 }
```
#### <span id="page-3-16"></span><span id="page-3-15"></span><span id="page-3-12"></span><span id="page-3-4"></span>\texttransparent

- <span id="page-3-26"></span><span id="page-3-25"></span><span id="page-3-24"></span><span id="page-3-22"></span><span id="page-3-20"></span><span id="page-3-19"></span><span id="page-3-14"></span><span id="page-3-5"></span><span id="page-3-3"></span><span id="page-3-2"></span>\newcommand\*{\texttransparent}[2]{%
- <span id="page-3-13"></span>\protect\leavevmode
- \begingroup
- <span id="page-3-17"></span>\transparent{#1}%
- #2%
- \endgroup
- }

⟨/package⟩

### <span id="page-4-0"></span>**3 Installation**

#### <span id="page-4-1"></span>**3.1 Download**

Package. This package is available on CTAN<sup>[1](#page-4-5)</sup>:

**[CTAN:macros/latex/contrib/oberdiek/transparent.dtx](http://ctan.org/tex-archive/macros/latex/contrib/oberdiek/transparent.dtx)** The source file.

**[CTAN:macros/latex/contrib/oberdiek/transparent.pdf](http://ctan.org/tex-archive/macros/latex/contrib/oberdiek/transparent.pdf)** Documentation.

**Bundle.** All the packages of the bundle 'oberdiek' are also available in a TDS compliant ZIP archive. There the packages are already unpacked and the documentation files are generated. The files and directories obey the TDS standard.

**[CTAN:install/macros/latex/contrib/oberdiek.tds.zip](http://ctan.org/tex-archive/install/macros/latex/contrib/oberdiek.tds.zip)**

*TDS* refers to the standard "A Directory Structure for T<sub>E</sub>X Files" ([CTAN:tds/](http://ctan.org/tex-archive/tds/tds.pdf) [tds.pdf](http://ctan.org/tex-archive/tds/tds.pdf)). Directories with texmf in their name are usually organized this way.

#### <span id="page-4-2"></span>**3.2 Bundle installation**

**Unpacking.** Unpack the oberdiek.tds.zip in the TDS tree (also known as texmf tree) of your choice. Example (linux):

```
unzip oberdiek.tds.zip -d ~/texmf
```
**Script installation.** Check the directory TDS:scripts/oberdiek/ for scripts that need further installation steps. Package attachfile2 comes with the Perl script pdfatfi.pl that should be installed in such a way that it can be called as pdfatfi. Example (linux):

chmod +x scripts/oberdiek/pdfatfi.pl cp scripts/oberdiek/pdfatfi.pl /usr/local/bin/

#### <span id="page-4-3"></span>**3.3 Package installation**

**Unpacking.** The .dtx file is a self-extracting docstrip archive. The files are extracted by running the .dtx through plain T<sub>E</sub>X:

tex transparent.dtx

**TDS.** Now the different files must be moved into the different directories in your installation TDS tree (also known as texmf tree):

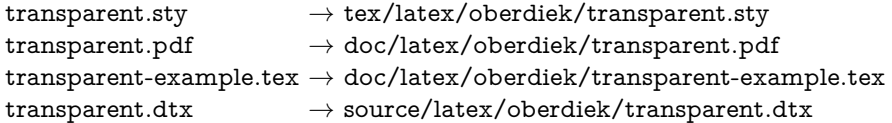

If you have a docstrip.cfg that configures and enables docstrip's TDS installing feature, then some files can already be in the right place, see the documentation of docstrip.

### <span id="page-4-4"></span>**3.4 Refresh file name databases**

If your T<sub>EX</sub> distribution (teT<sub>EX</sub>, mikT<sub>EX</sub>, ...) relies on file name databases, you must refresh these. For example, teTFX users run texhash or mktexlsr.

<span id="page-4-5"></span><sup>1</sup><http://ctan.org/pkg/transparent>

#### <span id="page-5-0"></span>**3.5 Some details for the interested**

Unpacking with L<sup>A</sup>T<sub>E</sub>X. The .dtx chooses its action depending on the format:

plain T<sub>E</sub>X: Run docstrip and extract the files.

**LATEX:** Generate the documentation.

If you insist on using  $L^2 \to K$  for docstrip (really, docstrip does not need  $L^2 \to K$ ), then inform the autodetect routine about your intention:

```
latex \let\install=y\input{transparent.dtx}
```
Do not forget to quote the argument according to the demands of your shell.

Generating the documentation. You can use both the .dtx or the .drv to generate the documentation. The process can be configured by the configuration file ltxdoc.cfg. For instance, put this line into this file, if you want to have A4 as paper format:

#### \PassOptionsToClass{a4paper}{article}

An example follows how to generate the documentation with pdfIAT<sub>E</sub>X:

```
pdflatex transparent.dtx
makeindex -s gind.ist transparent.idx
pdflatex transparent.dtx
makeindex -s gind.ist transparent.idx
pdflatex transparent.dtx
```
### <span id="page-5-1"></span>**4 Catalogue**

The following XML file can be used as source for the T<sub>EX</sub> Catalogue. The elements caption and description are imported from the original XML file from the Catalogue. The name of the XML file in the Catalogue is transparent.xml. 148 ⟨\*catalogue⟩

```
149 <?xml version='1.0' encoding='us-ascii'?>
150 <!DOCTYPE entry SYSTEM 'catalogue.dtd'>
151 <entry datestamp='$Date$' modifier='$Author$' id='transparent'>
152 <name>transparent</name>
153 <caption>Using a color stack for transparency with pdfTeX.</caption>
154 <authorref id='auth:oberdiek'/>
155 <copyright owner='Heiko Oberdiek' year='2007'/>
156 <license type='lppl1.3'/>
157 <version number='1.2'/>
158 <description>
159 Since version 1.40 <xref refid='pdftex'>pdfTeX</xref> supports
160 several color stacks. This package shows how a separate colour stack
161 can be used for transparency, a property other than colour.
162 \, \, \text{sp/}163 The package is part of the <xref refid='oberdiek'>oberdiek</xref>
164 bundle.
165 </description>
166 <documentation details='Package documentation'
167 href='ctan:/macros/latex/contrib/oberdiek/transparent.pdf'/>
168 <ctan file='true' path='/macros/latex/contrib/oberdiek/transparent.dtx'/>
169 <miktex location='oberdiek'/>
170 <texlive location='oberdiek'/>
171 <install path='/macros/latex/contrib/oberdiek/oberdiek.tds.zip'/>
172 </entry>
173 ⟨/catalogue⟩
```
## <span id="page-6-0"></span>**5 History**

## <span id="page-6-1"></span>**[2007/01/08 v1.0]**

• First version.

### <span id="page-6-2"></span>**[2016/05/16 v1.1]**

• Documentation updates.

### <span id="page-6-3"></span>**[2018/09/10 v1.2]**

• Update for LuaTeX, remove dependency on PdfT<sub>E</sub>X command names.

## <span id="page-6-4"></span>**[2018/11/18 v1.3]**

• Added code for pgf compability, see https://github.com/ho-tex/oberdiek/issues/19

### <span id="page-6-5"></span>**6 Index**

Numbers written in italic refer to the page where the corresponding entry is described; numbers underlined refer to the code line of the definition; plain numbers refer to the code lines where the entry is used.

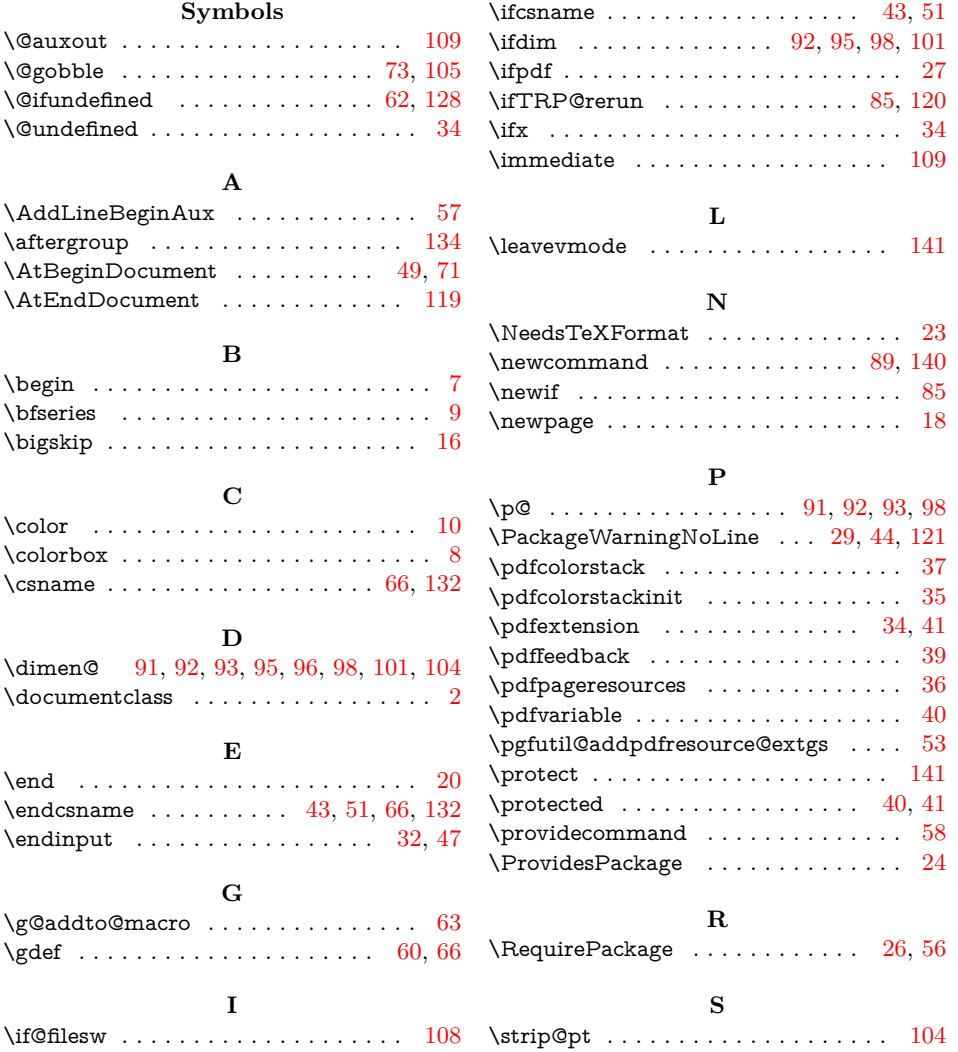

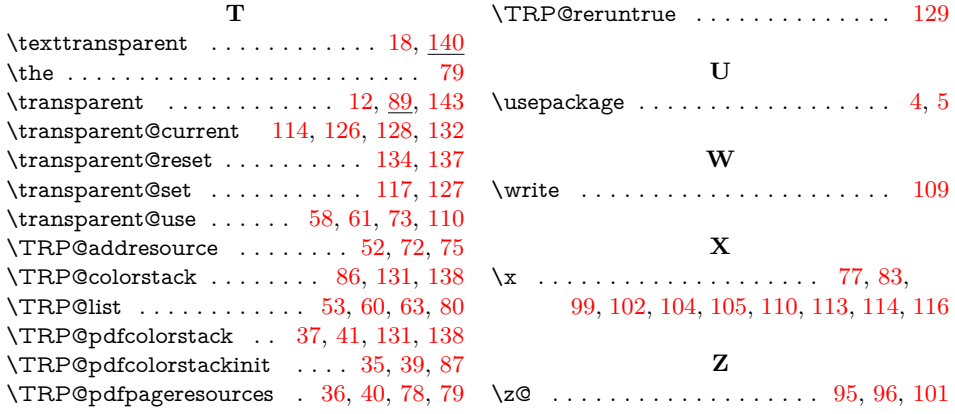